币安和Bitget都是两大知名的虚拟货币交易平台。

在币安平台购买虚拟货币的步骤:

1.注册币安账号,完成实名认证。

2.进入币安首页, 选择"资产"-"存款充值"页面, 选择要充值的币种, 如比特币BT C等,点击"快速充值"复制地址。

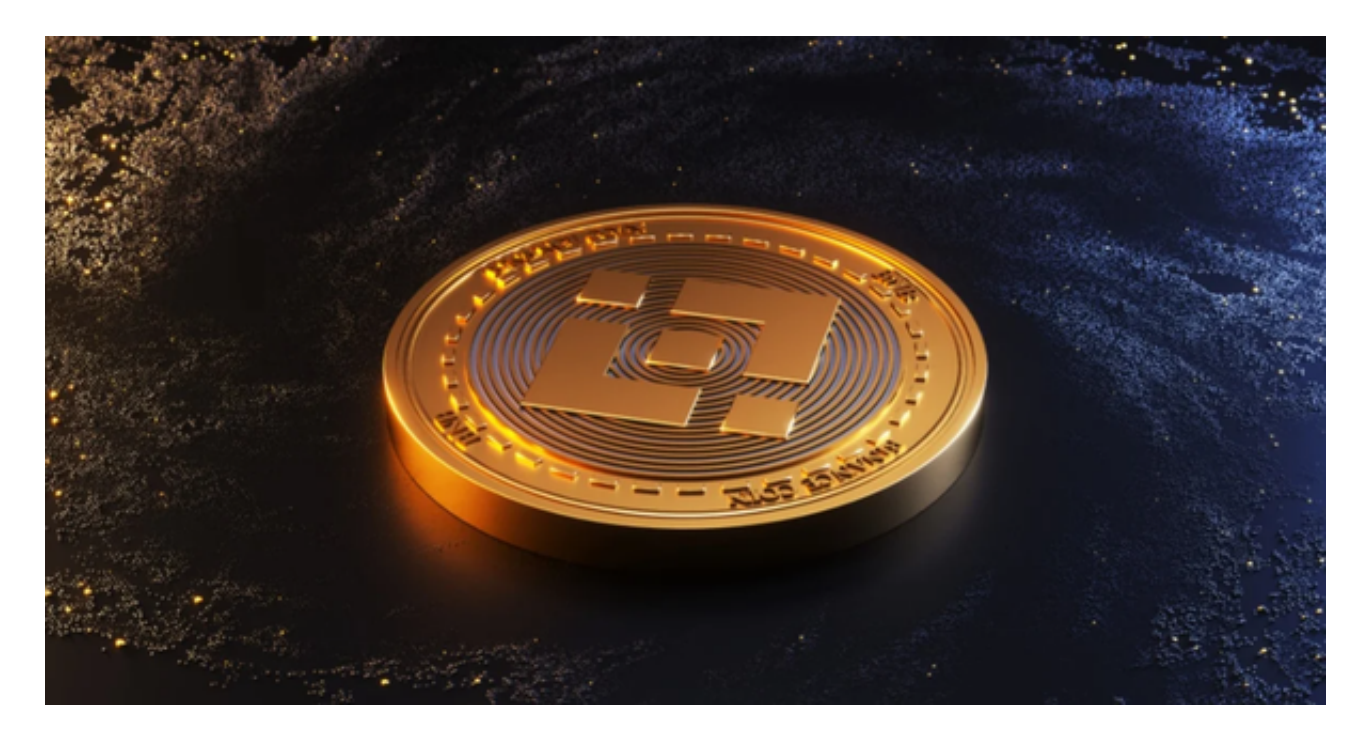

3.登录您的比特币钱包,选择"发送"功能,粘贴币安充值地址,输入充值数量,点 击确认发送。

4.返回币安,充值将在1-3个块确认后到账,可以用于交易。

在Bitget平台购买虚拟货币的步骤:

1.注册Bitget账号,完成实名认证。

2.进入Bitget交易区,选择左侧菜单"资金"-"资产"页面。

- 3.选择要充值的币种, 如比特币BTC,点击"快速充值", 复制地址。
- 4.登录您的比特币钱包,选择"发送"功能,粘贴Bitget充值地址,输入充值数量,

点击确认发送。

5.返回Bitget,充值将在几分钟内到账,可用于交易。

 BitGet作为一家新兴的数字货币交易所,拥有先进的技术和完善的交易平台。通 过BitGet平台,用户可以在全球范围内高效便捷地进行数字货币的交易。同时,Bit Get也提供了一系列高级特性,包括用户自定义主题、交易对搜索、资产通知等, 大大提升了用户的交易体验。

 BitGet平台还拥有非常便利的交易方式,用户可以通过Web、APP、API多种方式 进行交易。此外,BitGet还提供安卓、IOS等系统的移动端APP客户端,让用户随 时随地实时掌握行情动态,快速实现交易。

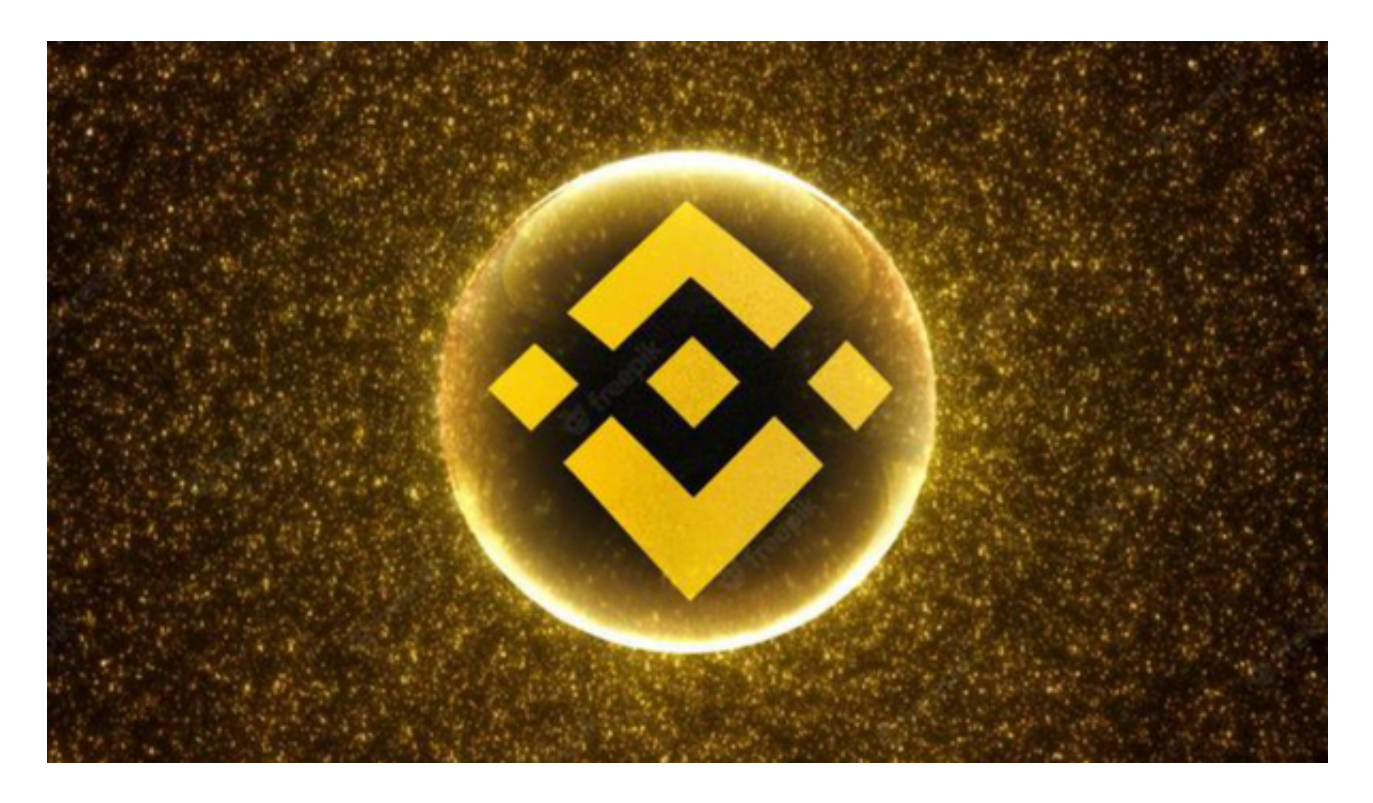

 随着数字货币市场的迅猛发展,BitGet竭尽全力为用户提供了高效、专业、可靠 的数字货币交易服务。作为一家全新的数字货币交易所,BitGet在技术、流程、业 务管理等方面都更具特色,具有广阔的发展前景。对于数字货币投资者而言,BitG et是进行数字货币交易的不二之选。

 购买过程中,请注意确认地址是否正确,数量是否一致,以免资金错误转入损失 。交易前请评估风险,根据自己的情况选择合适的平台进行交易。